**государственное бюджетное общеобразовательное учреждение Самарской области средняя общеобразовательная школа с. Богдановка муниципального района Кинельский Самарской области (ГБОУ СОШ с. Богдановка)**

 УТВЕРЖДАЮ И.о. директора

А.С. Мажаровская

21 октября 2021г.

# **ПРОГРАММА ПРОФИЛЬНОЙ СМЕНЫ «Основы видеомонтажа» 9-11 класс**

## **(с использованием оборудования центра «Точка роста»)**

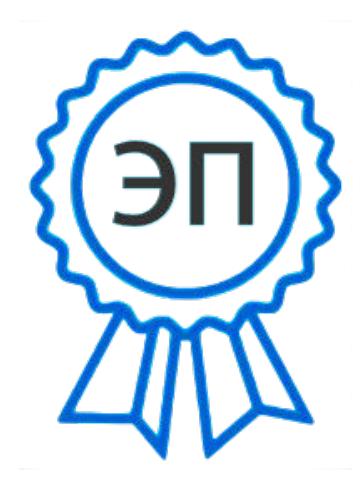

C=RU, O=ГБОУ СОШ с. Богдановка, CN=Мажаровская А.С.,  $E = b$ shk@list.ru 00f0641c5a43e6390f 2021.10.26 14:15:43+04'00'

**Учитель информатики и ИКТ: Панкратов И.В..**

#### **Пояснительная записка**

Дополнительная общеразвивающая программа «Основы видеомонтажа» является **модифицированной программой технической направленности базового уровня.**  Программа знакомит обучающихся с современными телевизионными устройствами и программными продуктами, развивает конструктивное созидательное мышление, воспитывает у школьников коммуникабельность, оказывает помощь в выборе будущей профессии.

Программа «Основы видеомонтажа» носит практико-ориентированный характер и направлена на овладение учащимися основными приемами видеосъемки, монтажа и создания видеороликов, телесюжетов.

Дополнительная общеразвивающая программа **«Основы видеомонтажа** разработана на основе:

- Федерального закона от 29.12.2012 № 273-ФЗ «Об образовании в Российской Федерации»; - Указа Президента РФ от 07.05.2018 № 204 «О национальных целях и стратегических задачах развития Российской Федерации на период до 2024 года»;

- Постановления Правительства Российской Федерации от 26.12.2017 № 1642 «Об утверждении государственной программы Российской Федерации «Развитие образования»;

- Распоряжения Правительства Российской Федерации от 04.09.2014 № 1726-р «Об утверждении Концепции развития дополнительного образования детей»;

- Распоряжения Правительства Российской Федерации от 29.05.2015 № 996-р «Об утверждении Стратегии развития воспитания в Российской Федерации на период до 2025 года»;

- Приказа Министерства просвещения Российской Федерации от 9 ноября 2018 года № 196 «Об утверждении Порядка организации и осуществления образовательной деятельности по дополнительным общеобразовательным программам»;

- Постановления Главного государственного санитарного врача Российской Федерации от 4 июля 2014 года № 41 «Об утверждении СанПиН 2.4.4.3172-14 «Санитарноэпидемиологические требования к устройству, содержанию и организации режима работы образовательных организаций дополнительного образования детей»;

- Письма Министерства образования и науки Российской Федерации от 18.11.2015 № 09- 3242 «О направлении информации» (вместе с «Методическими рекомендациями по проектированию дополнительных общеразвивающих программ (включая разноуровневые программы)».

**Актуальность программы** определяется возможностью удовлетворения интереса и реализации способностей школьников в области телевизионной техники и программных продуктов.

**Педагогическая целесообразность** определяется предоставлением возможности творческой деятельности в детской телестудии и реализации потребностей в общении, досуге, положительных эмоциях. Постижение тележурналистики, основ видеосъемки и видеомонтажа расширяет для ребенка возможности самореализации и, в дальнейшем, профориентации. Тенденции, связанные с изменением информационной среды, определяют необходимость подготовки универсальных журналистских кадров. Владение новыми информационными технологиями является одним из условий конкурентоспособности человека в современной жизни.

Занятия в объединении позволят сформировать у каждого обучающегося, как технические навыки работы с видеокамерой и программами видеомонтажа, так и способствовать развитию интеллектуально-творческих способностей в процессе работы над созданием текстового сценария видеосюжета или видеофильма.

**Цель программы:** развитие и поддержка творческих и познавательных способностей обучающихся через приобретение навыков монтажа видеофильмов, использование современных программ обработки видеоизображений, современного цифрового оборудования.

#### **Задачи:**

#### *Обучающие*

освоить программы AdobePremiere, Adobe After Effect;

приобрести навыки работы со видеокамерой, цифровым фотоаппаратом

познакомить с основными этапами работы над видеофильмом;

получить практические навыки видеомонтажа;

научиться самостоятельно создавать телепродукты различного жанра по различной тематике.

#### *Развивающие*

 $\Box$  развить умение самостоятельно искать информацию, ее структурировать и обрабатывать её современными техническими средствами;

развить умение творчески выражать свою индивидуальность;

расширить кругозор;

развить мотивацию к овладению профессиями, связанными с работой тележурналиста оператора видеомонтажа.

## *Воспитательные*

научиться продуктивно работать в команде;

развить коммуникабельность, чувство ответственности за порученную работу, желание творчески реализовывать свои замыслы;

сформировать активную гражданскую позицию.

Программа «Основы видеомонтажа» адресована **учащимся 5-10 классов (12 – 17 лет). Минимальный возраст зачисления на обучение по программе – 12 лет.** Группа постоянного состава. Количество обучающихся в группе – 8 человек (оптимальное количество обучающихся для работы с техническими средствами обучения).

**Форма обучения:** дистанционная

**Форма проведения занятий:** он-лайн подключение

**Формы организации занятий:** в группах.

**Ожидаемые результаты** 

**После окончания обучения по программе обучающиеся будут:** 

#### *знать*

программы Adobe Premiere и Adobe After Effect;

основные этапы видеомонтажа, техники видеомонтажа;

#### *уметь*

- работать с видеокамерой, цифровым фотоаппаратом;
- самостоятельно осуществлять видеомонтаж;
- находить и обрабатывать информацию;
- создавать телевизионные ролики и творческие проекты.

#### *обладать такими качествами как*

активная жизненная позиция;

- высокая общая культура и кругозор, способность творчески мыслить;
- ответственность за порученное дело, добросовестность, взаимовыручка.

## **Методы обучения, на которых базируется программа:**

- **Словесный**  объяснение;
- **Наглядный –** показ, просмотр роликов и других рабочих материалов;

**Практический** – работа с программами видеомонтажа, монтаж телесюжетов.

## **Для успешной реализации программы применяются педагогические технологии:**

Коллективный способ обучения (взаимопомощь, взаимокоррекция, обмен мнениями, совместное выполнение заданий);

Проблемное обучение (постановка проблемы, анализ, предложения по решению поставленной проблемы);

Технологии развивающего обучения (работа с планами, макетами передач и роликов, компановка телесюжетов);

Информационно - коммуникационные технологии (работа с современным цифровым оборудованием).

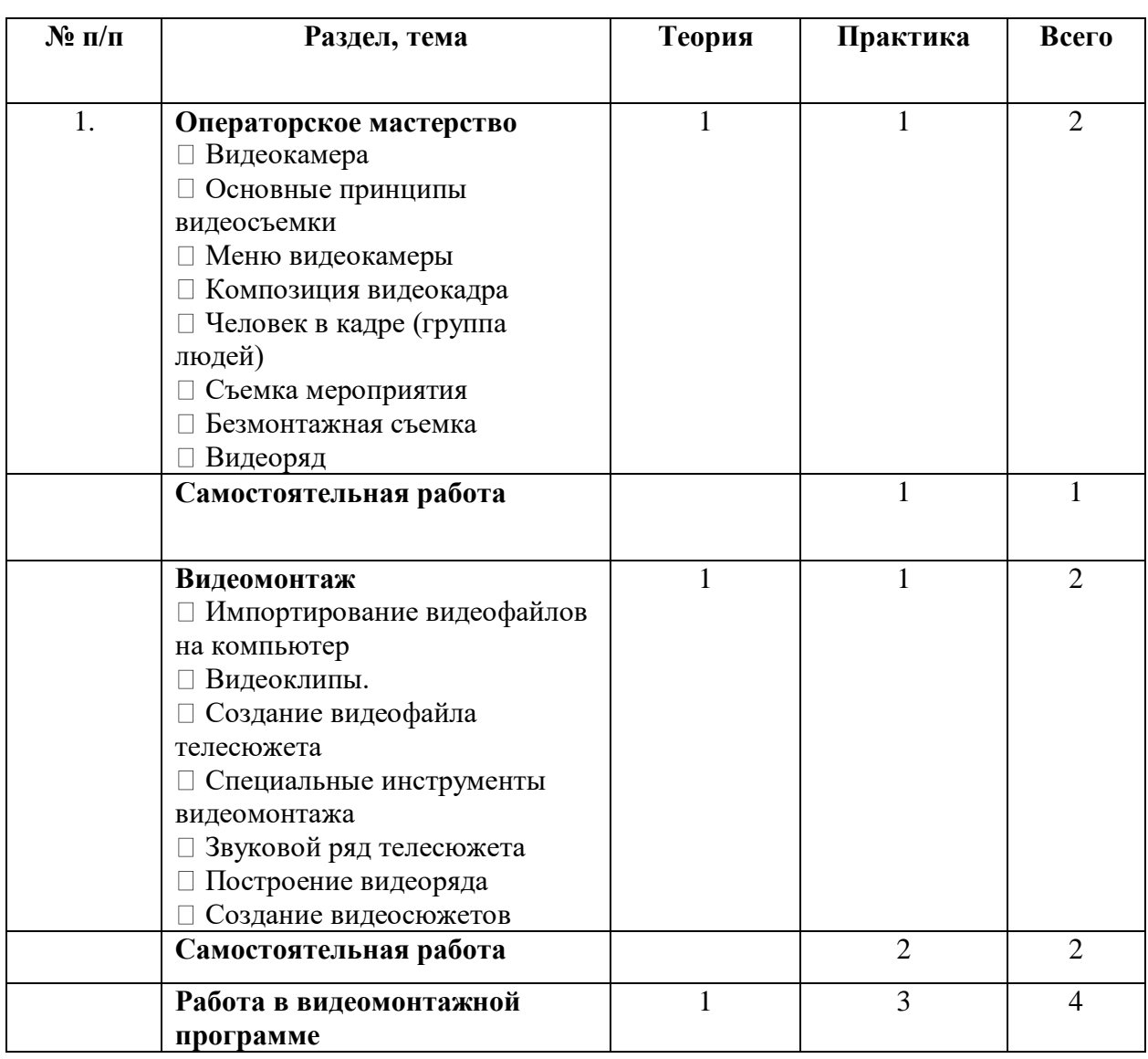

## **Учебно-тематический план на 14 часов**

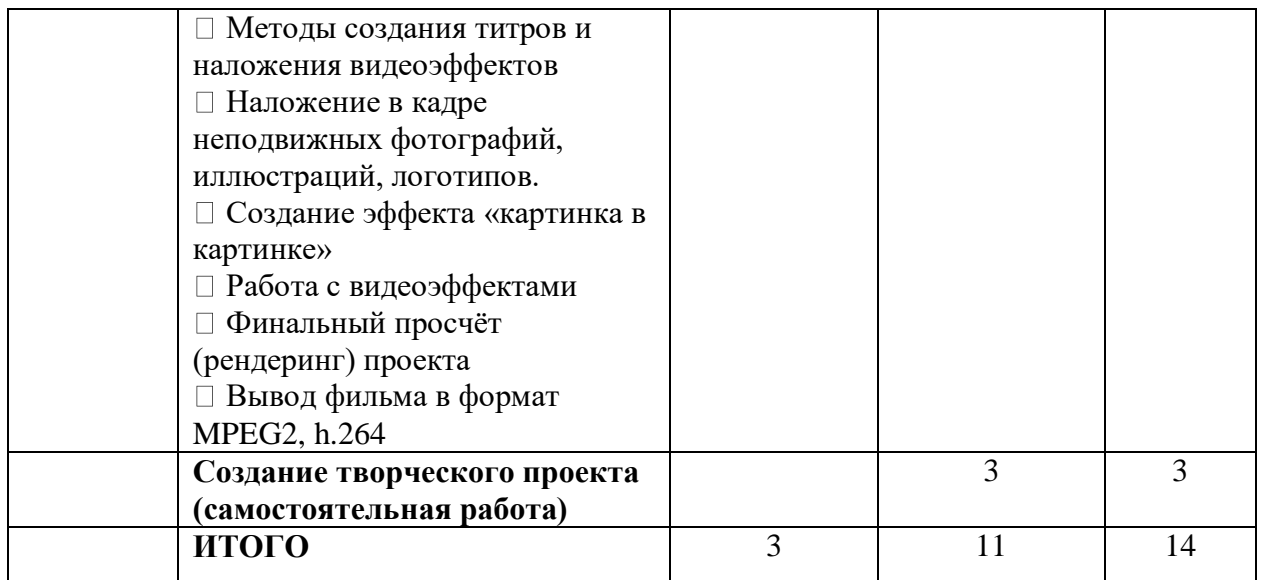

## **Содержание программы**

## **1. Введение.**

**Теория.** Правила техники безопасности при работе с аппаратурой.

**Практика.** Знакомство с аппаратурой видеомонтажа.

**Контроль.** Анкетирование, наблюдение.

## **2. Операторское мастерство.**

**Теория.** Видеокамера. Устройство цифровой видеокамеры. Обращение с видеокамерой. Функциональное назначение элементов управления видеокамерой и их грамотное применение. Техника безопасности при работе с видеокамерой. Композиция кадра. План: крупный, средний, общий. Ракурс. Перспектива. Глубина кадра. Свет и цвет. Человек в кадре. Выбор плана при съёмке человека. Монтаж по крупности. Обрезка, «воздух». Видеоряд. Требования к видеоряду. Основные правила видеосъёмки. Баланс белого, освещенность кадра, выравнивание кадра по вертикали. Устойчивость камеры при съёмках без штатива. Безмонтажная съемка.

**Практика.** Видеосъемка разными планами. Съемка ведущего, группы людей. Съёмка взаимодействующих объектов. Съёмки диалога. Съёмка интервью. «Говорящий фон». **Контроль.** Видеоряд, интервью. Съемка зарисовки

## **3. Видеомонтаж.**

**Теория.** Использование Adobe Premiere. Требования к оборудованию. Основные принципы работы с программой. Импортирование видеофайлов на компьютер. Работа с видеоредактором. Открытие видеофайла, предварительный просмотр видео. Выбор сцен и файлов. Отображение информации сцен и файлов. Добавление видеоклипов в фильм. Форматы видео в проекте. Подрезка видеоклипов на линии времени и с помощью инструмента Свойства клипа. Разделение, объединение и восстановление обрезанных клипов. Редактирование со вставкой и с разделением. Создание видеофайлов для монтажа видеосюжета. Запись закадрового текста. Специальные инструменты видеомонтажа. Создание титров и заставок. Эффекты перехода. Видеофильтры. Использование изображений и аудиофайлов при создании видеофайла. Звуковой ряд телесюжета. Размещение на дорожке видеоредактора закадрового теста и синхронов. Создание файла проекта. Типы аудио в программе. Добавление пользовательской музыки и простейших звуков. Линии аудиодорожек. Блокировка аудиодорожек. Подрезка аудиоклипов на линии времени и с помощью инструмента Свойства клипа. Регулировка звука на линии времени. Громкость и микширование звука. Инструмент Фоновая музыка. Инструмент Голос за кадром. Переходы на звуковых дорожках. Звуковые эффекты. Работа с наложением и удалением звуковых эффектов. Демонстрация эффектов (Подавление шума, Канал, Хор, DeEsser, Эквалайзер, Стереоэхо). Использование аудиофильтров. Построение видеоряда. Размещение видео на дорожке видеоредактора. Сочетание звукового ряда с видеорядом сюжета.

**Практика.** Перенесение видеофайлов в монтажную программу. Запись текста в аудио программе, перенос на звуковую дорожку. Сочетание звука и картинки. Использование эффектов перехода кадров.

#### **4.Работа в видеомонтажной программе**

**Теория.** Методы создания титров и наложения видеоэффектов. Использование готовых титров и вызов редактора классических титров. Добавление титра в проект. Типы титров: на видеодорожке, наложенной дорожке. Изменение форматирования титров, создание собственного стиля оформления. Анимация титров и использование переходов. Конструктор движущихся титров. Альбом «Конструктора движущихся титров». Создание и редактирование движущихся титров. Работа с текстом и слоями. Создание и расположение в кадре простых пользовательских титров. Наложение в кадре неподвижных фотографий, иллюстраций, логотипов. Создание эффекта «картинка в картинке». Финальный просчёт (рендеринг) проекта. Элементы управления воспроизведением. Корзина проекта. Работа с Библиотекой эффектов. Наложение, удаление и изменение параметров эффектов. Использование ключевых кадров для создания мульти-эффекта. Демонстрация основных эффектов (Автоматическая цветокоррекция, Сонное сияние, Шумоподавление, Поворот, Стабилизация, Скорость, Старое кино, Рассеяние в объективе, Увеличение, Размытие в движении. Капля воды, Освещение). Добавление в фильм монтажных эффектов (коррекция цвета, трансформация кадра), управление эффектами через окно контроля эффектов. Захват и импорт медиасодержимого. Панели Мастера импорта (Панель «Импортировать из», Панель «Импортировать в», Панель «Режим», Окно «Параметры сжатия», Окно «Параметры разбивки на сцены», Панель «Имя файла»). Импорт из файловых носителей. Импорт из аналоговых источников. Импорт с камеры DV или HDV. Импорт с цифровых камер (рассматривается теоретически). Стоп-кадр. Копия экрана.

Знакомство с After Effects

**Практика.** Создание проекта с добавлением неподвижных изображений с анимацией, титрами на видеодорожке, на наложенной дорожке и движущихся титров.

**Контроль.** Видеосюжет с использованием неподвижных картинок, титров, звука. Создание проекта с добавлением эффектов «Картинка в картинке» и «Ключ цветности».

## **5.Создание творческого проекта.**

**Практика.** Создание проектов. Участие в конкурсах, других мероприятиях по видеожурналистике.

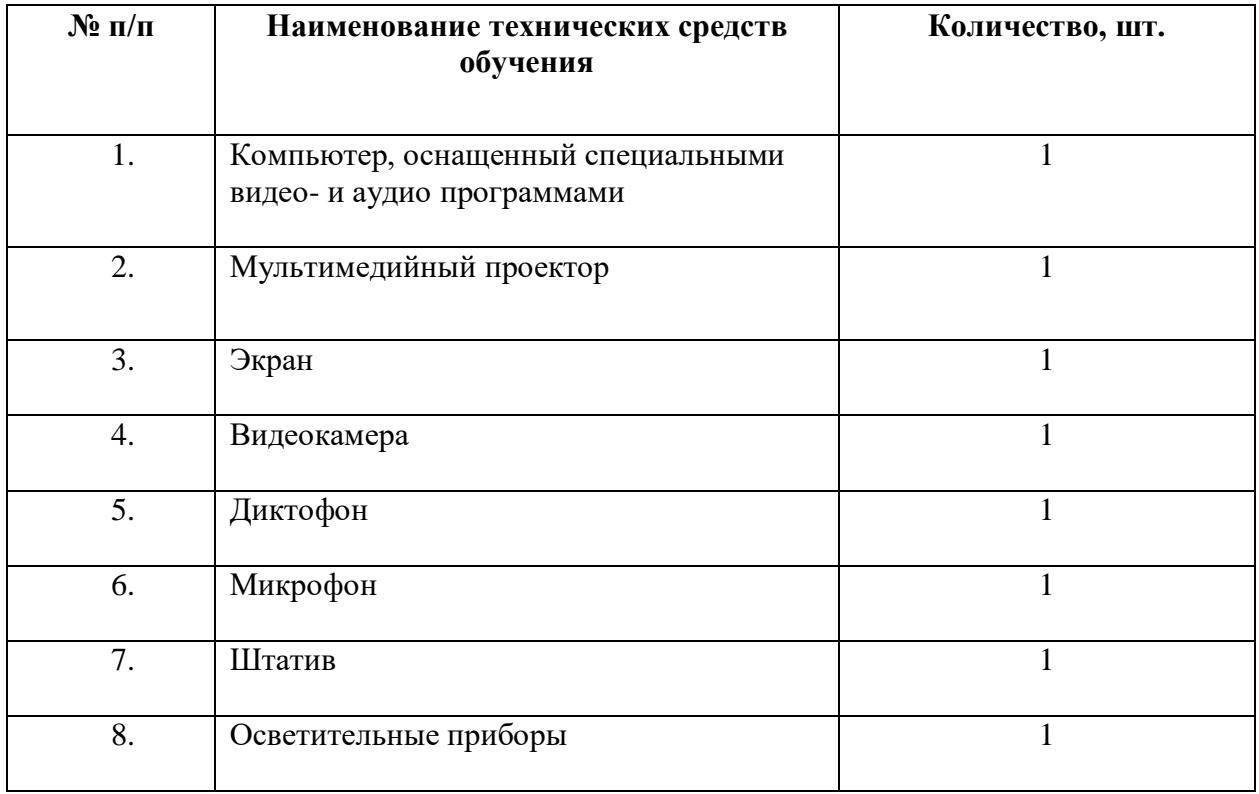

#### **Перечень технических средств обучения**